# The binarytree package<sup>\*</sup>

Aleksandrina Nikolova aayla.secura.1138@gmail.com

July 13, 2016

#### Abstract

The binarytree package provides an easy but flexible interface to draw binary trees using TikZ. It uses a path specification of the form  $\langle l/r$  moves)  $:\langle label \rangle:\langle color \rangle:\langle anchor \rangle:\langle incor \rangle:\langle label \rangle:\langle color \rangle:\langle anchor \rangle \dots$  to determine the style for each edge of the tree. It supports the TikZ external library and can automatically name the files based on content. The default appearance and behaviour can be customized by a range of options.

## Contents

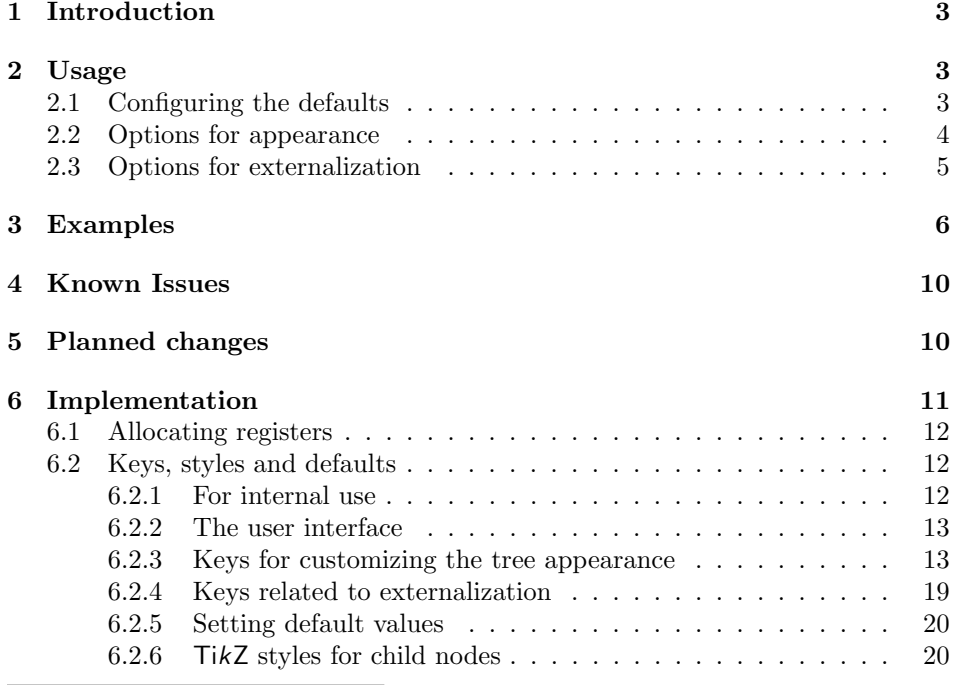

<sup>∗</sup>This document corresponds to binarytree v1.0, dated 2016/07/01.

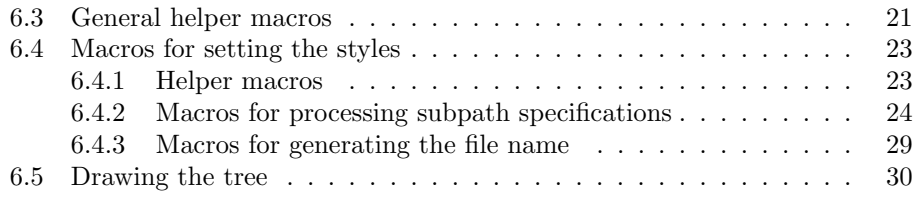

## 1 Introduction

The binarytree package provides a macro, \BinaryTree, which accepts a path specification and a number signifying the maximum tree depth. The path specification determines the style for each edge of the tree. The behaviour can be customized by calling \btreeset or \btreesetexternal with a list of  $\langle key = value \rangle$  pairs. These will have effect until the end of the current group. Additionally, one can pass these keys as an optional argument to \BinaryTree to have them affect only that single tree.

The package supports the TikZ external library. To use this feature however one needs to load this library and execute \tikzexternalize in the preamble. All of the externalization options passed to, for example, \btreesetexternal are only executed once inside the local group of each tree so there is no conflict between them and any global configuration of the library. One may therefore disable externalization globally by calling \tikzexternaldisable; externalization will still be enabled for all the trees of binarytree for which the external option is true.

## 2 Usage

\BinaryTree  $[(local options)]$ { $\langle path\ specification\rangle$ }{ $\langle depth\rangle$ }

 $\langle local\ options \rangle$  is a coma separated list of  $\langle key = value \rangle$  pairs which set options locally inside a group for this tree alone. The external/file name option, in case externalization is enabled, is allowed only in this context.

 $\langle path\ specification \rangle$  is of the form  $\langle l/r\ moves \rangle: \langle label \rangle: \langle color \rangle: \langle anchor \rangle: \langle l/r\ moves \rangle$ : $\langle label \rangle$ : $\langle color \rangle$ : $\langle anchor \rangle$ !.... Multiple such paths can be given, separated by a coma. If an edge is visited more than once only the last explicitly set style will be used (i. e. only when one of  $\langle label \rangle$  or  $\langle color \rangle$  is given).  $\langle l/r$  moves) is a sequence of  $1$  or  $r$  characters which visit the corresponding (left or right) child of the current node, and draw an edge in the color  $\langle color \rangle$ . Upon a change in direction, the previous move may be continued until the end.  $\langle label \rangle$  is placed on either the first or every child of the subpath, at the given anchor. The list of moves can be empty, in which case the label and color is applied to the previous (parent) edge. The path after an exclamation mark continues from the last child, while the path after a coma starts at the root again.

 $\langle depth \rangle$  is the maximum depth to which the tree will be drawn (when continuing we stop at this depth; any moves extending beyond this depth are ignored without error).

### 2.1 Configuring the defaults

#### \btreeset  $\{\langle options \rangle\}$

\btreesetexternal Setting defaults which apply to all trees (until the end of the current group) is done by calling \btreeset or \btreesetexternal. They accept a single argument—a coma separated list of  $\langle key = value \rangle$  pairs. The default key path for \btreeset is /BT/ and that of \btreesetexternal is /BT/external. The external/file name option is not accepted here—it only makes sense to give it as a local option to a particular invocation of **\BinaryTree.** 

## 2.2 Options for appearance

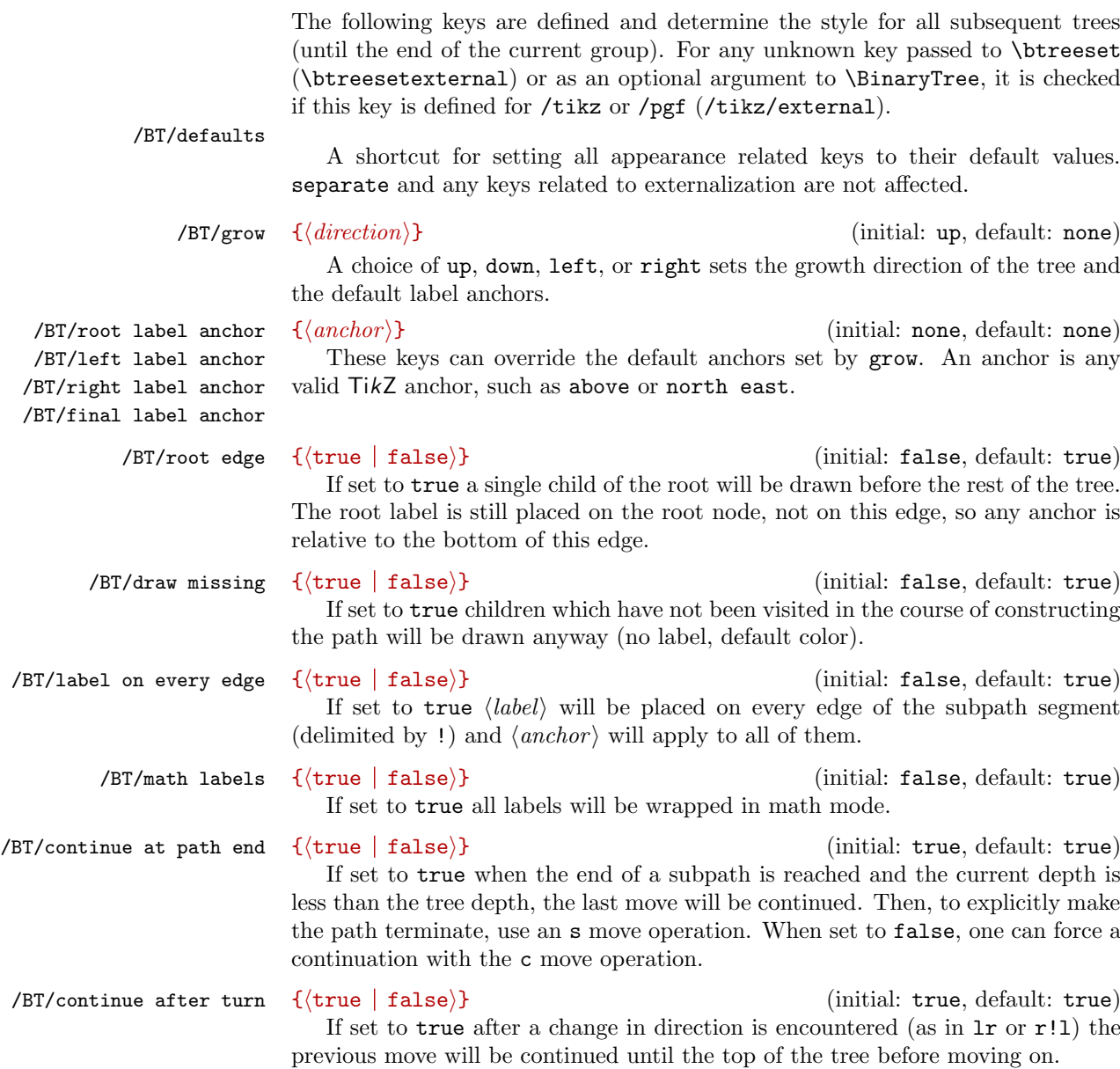

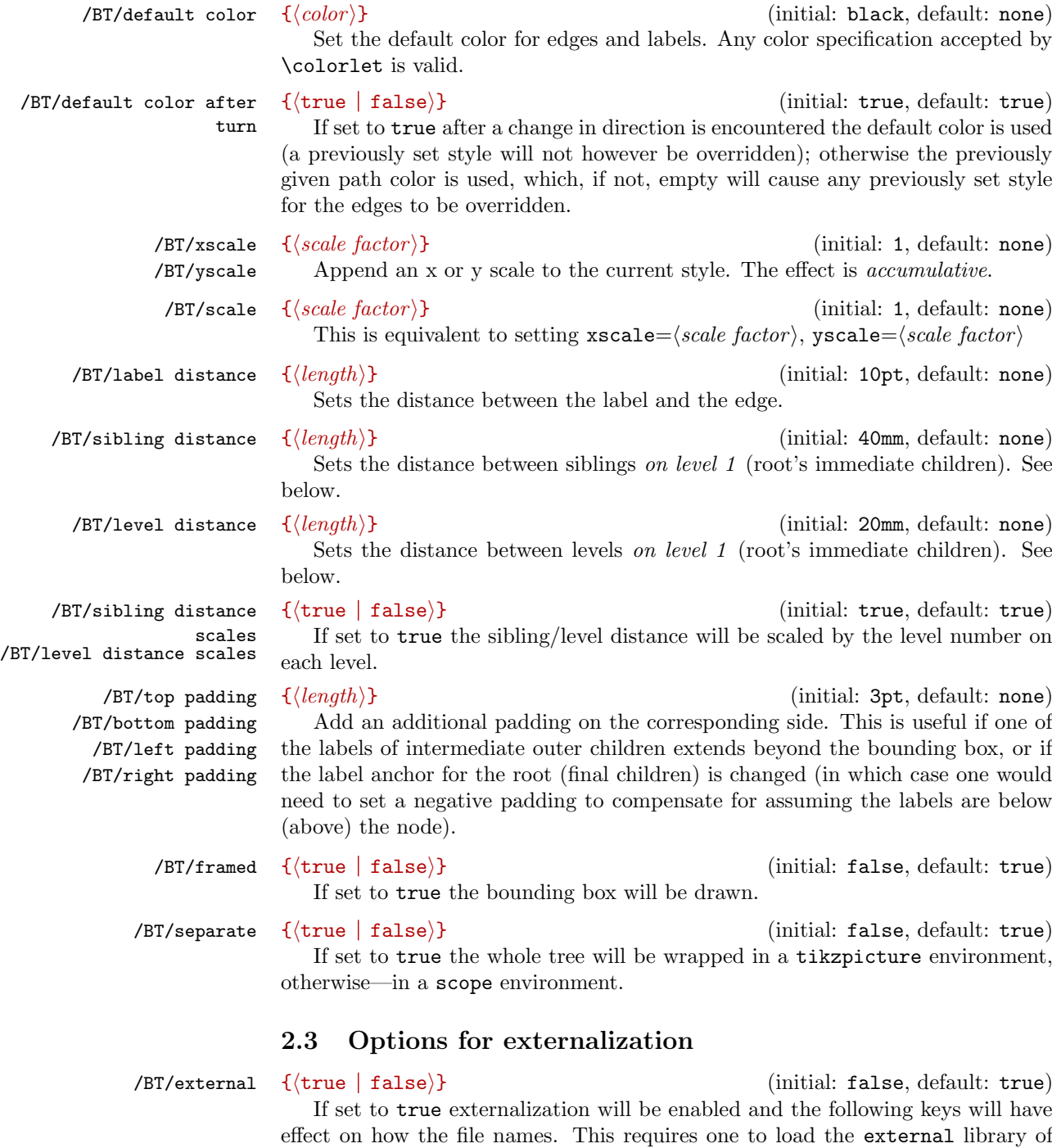

TikZ and initialize it (by calling \tikzexternalize). One may then disable it

globally by calling \tikzexternaldisable, it will be enabled locally inside the group of each tree.

/BT/external/use automatic  $\{$ {true false)} (initial: false, default: true) file name Generate a (not so short or friendly looking) file name from the global style and the path specification. If it is set to false, a figure name (by default binary-tree\_) is used with each filename being the figure name plus a number appended at the end, indicating the order in which the trees are encountered in the document. This option is useful if one regularly changes the order of the trees and wishes to avoid having to recompile them. Under some circumstances different looking trees may end up with the same name (for example if math labels are used, which cannot be safely expanded into text and are thus ignored). In these cases one may either locally disable this option or specify a file name explicitly by either calling \tikzsetnextfilename or by using the following key.

 $\angle$ /BT/external/file name  $\{$ (file name)} (initial: none, default: none) Explicitly set the file name for the currently drawn tree regardless of whether automatic file naming is enabled or not. This key is only accepted as a local option to each \BinaryTree.

> Additionally, any unknown keys defined for /tikz/external are accepted, collected and will be executed once we're inside the local group for each tree. So if one wishes to, one can, without a conflict, set global options for externalization (by calling for example  $\text{trikzset}(key = value)$ , which will be used by all other TikZ figures and by binarytree by default, and different settings (via \btreesetexternal or local options to \BinaryTree) for the binarytree figures.

## 3 Examples

• You can name each tree using  $TikZ$  's local bounding box key and refer to it for example in a graph.

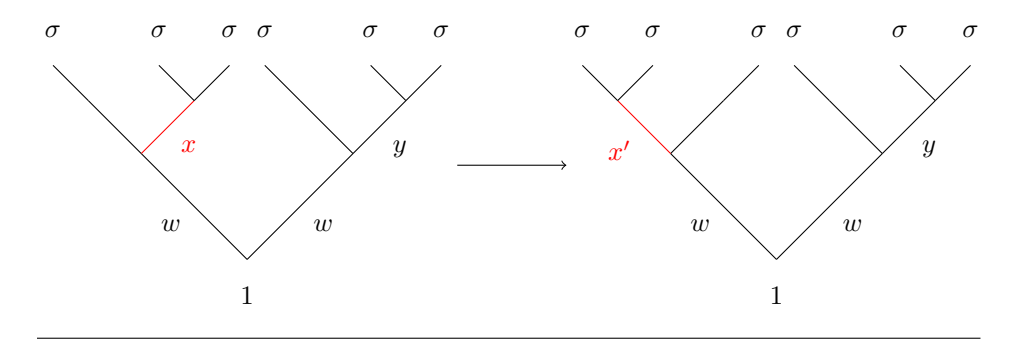

\documentclass{standalone} \usepackage{binarytree} \usetikzlibrary{graphs}

```
\begin{document}
\btreeset{math labels,scale=0.7}
\begin{tikzpicture}
  \BinaryTree[local bounding box=INIT]{%
    :1!l:w!r:x:red!l:\sigma,ll!l:\sigma,lr!r:\sigma,
    r:w!r:y!r:\sigma,rr!l:\sigma,rl!l:\sigma}{3}
  \BinaryTree[local bounding box=FINAL,xshift=10cm]{
    :1!l:w!l:x':red!l:\sigma,lr!r:\sigma,ll!r:\sigma,
   r:w!r:y!r:\sigma,rr!l:\sigma,rl!l:\sigma}{3}
  \graph[use existing nodes]{ INIT -> FINAL};
\end{tikzpicture}
\end{document}
```
• Here is a simple example which shows how the scaling of the sibling or level distance affects the appearance of the tree. The trees are otherwise identical.

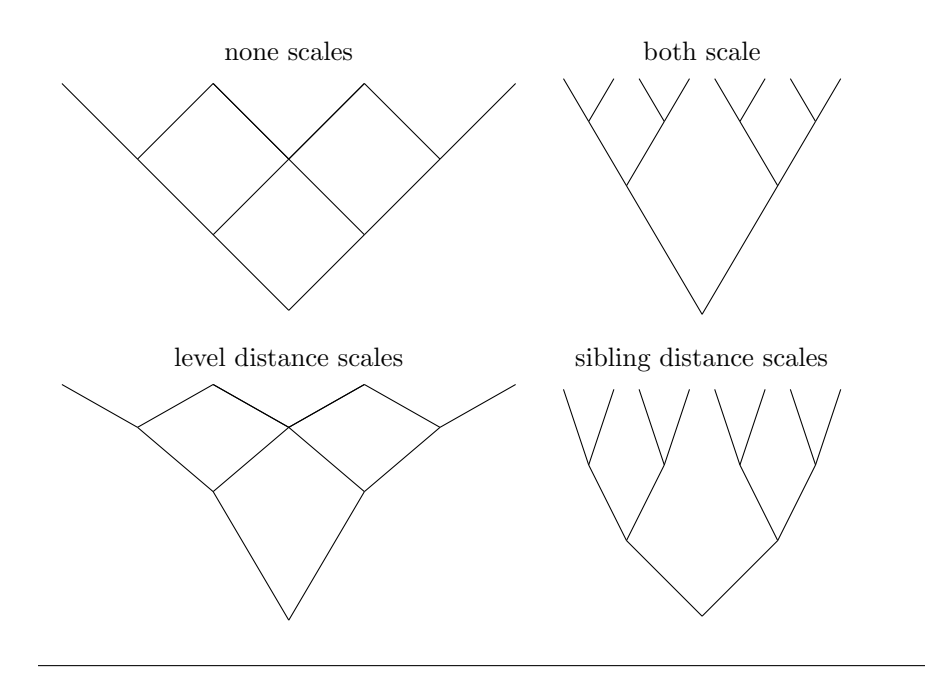

\documentclass{standalone} \usepackage{binarytree}

```
\begin{document}
\btreeset{%
  draw missing,%
  separate,%
 level distance scales=false,%
```

```
sibling distance scales=false,%
 scale=0.5}
\def\arraystretch{1.5}
\begin{tabular}{cc}
 none scales & both scale \\
  \BinaryTree{}{3} &
  \BinaryTree[yscale=1.7,level distance scales,%
                        sibling distance scales]{}{3} \\
 level distance scales & sibling distance scales \\
  \BinaryTree[yscale=1.7,level distance scales]{r}{3} &
  \BinaryTree[sibling distance scales]{}{3}
\end{tabular}
\end{document}
```
• You have control over which edges are drawn implicitly. Surely there is another way to do this in TikZ!

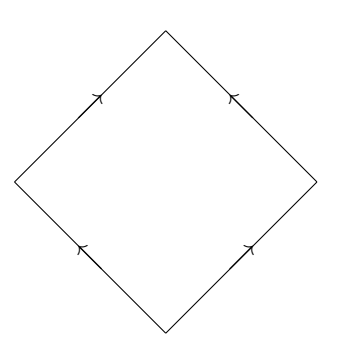

\documentclass{standalone} \usepackage{binarytree}

```
\begin{document}
\btreeset{%
 math labels,%
 separate,%
 level distance scales=false,%
 sibling distance scales=false,%
 continue after turn=false,%
 continue at path end=false,%
  left label anchor=center,%
 right label anchor=center}
```

```
\BinaryTree{l:\nwarrow!r:\nearrow,r:\nearrow!l:\nwarrow}{3}
\end{document}
```
• The next example simply aims to demonstrate that placing two identical trees, and using the externalization and automatic file naming features, one would only compile the tree once. You need to manually compile the makefile and the next time the example is compiled, the figures will be included.

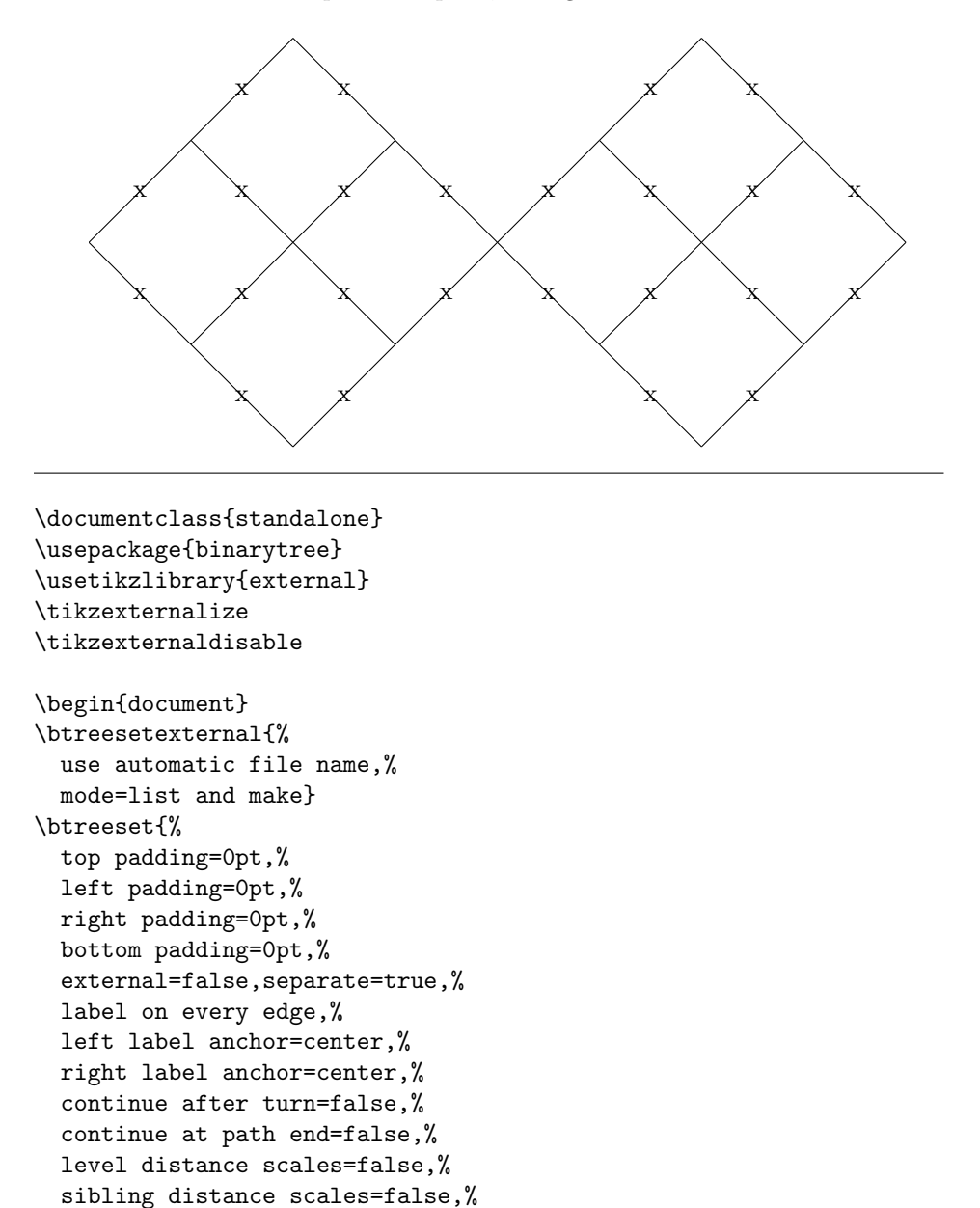

scale=0.7}

```
\BinaryTree{lrr:x,llrr:x,rll:x,rrll:x}{5}%
\BinaryTree{lrr:x,llrr:x,rll:x,rrll:x}{5}
\end{document}
```
## 4 Known Issues

- Calculation of the bounding box uses the default (for the chosen growth direction) label anchors instead of any explicitly set anchors. It also does not take into account the width of the labels of any intermediate (outer) or final middle children.
- Spaces between the semicolon and the color/anchor cannot be handled.
- The automatically generated file name may not be unique: two or more differently styled trees may end up with the same name, thus only the one that was compiled first will be used. On the other hand, two trees that are the same may end up with different names if the subpaths are given in a different order.

## 5 Planned changes

- Options to control how a file name is generated:
	- use figure name instead of the generated file name for figures where an unknown keys have been used
	- use figure name instead of the generated file name for figures where math mode for labels has been used
	- force writing the expanded label into the file name, even if math mode is set—will only work if the label expands to text without special characters; at user's discretion
	- configure how detailed the generated file name is: whether or not to ignore labels, distances, scales, etc.
- Option to specify label position along the edge.

## 6 Implementation

The tree is drawn in a simple recursive way, which creates exactly two child nodes for each previous node, up to a maximum depth of \BT@max@depth. The entire appearance is controlled by a global style /tikz/binary tree (which is determined by the setting of various pgf keys) as well as individual styles for each edge, which are created on the fly as the path specification is processed. Each style lives under the /tikz/binary tree directory and is named according to the unique place of the child in the tree, by appending  $\mathbf{1}\mathbf{Q}$  or  $\mathbf{r}\mathbf{Q}$  to the name of its parent. The root is called  $\mathcal Q$  and has a depth of 0, its immediate children are  $\mathbf{C} \mathbf{r} \mathbf{Q}$  and  $\mathbf{Q} \mathbf{I} \mathbf{Q}$  on level 1, and so on.

We create template styles for each type of node: root, intermediate labelled, final labelled, unlabelled, or unvisited. When setting a style for a particular edge, the relevant template is used and a macro with the name  $\setminus \{child \ name\}$  styled is defined (let to \relax). This is so we don't override a previously set style unless one of  $\langle label \rangle$ ,  $\langle color \rangle$  or  $\langle anchor \rangle$  is given explicitly. It is also used when drawing the tree to check if such a style exists, otherwise the style is set to /tikz/binary tree/default.

TikZ would put unnecessary white space around the tree (especially if there are missing outer children), so we need to calculate the actual size of the tree and clip the bounding box accordingly: we need the left and right width, height and depth, since these will be coordinates for the clipping rectangle. It is mostly calculated on the fly, starting with 0pt for each 4 coordinates. If draw missing is true, we set the bounding box size to the maximum for this depth (and don't change it further). Otherwise we proceed in the following way: the height is easy to deal with—we add a level distance to the height each time a new level is created (we keep track by defining a macro **\level**  $\langle depth \rangle$  exists). The width is trickier consider for example the case where there are no children on the right, but there are right children to one of the left nodes; they may extend to the right side of the box. What is done is we keep track of a current x coordinate (which is relative to root, being negative on the left) and each time any left (right) edge is created, we compare the (magnitude of the) coordinate to the current left (right) width of the box, and if greater—set the box width to it.

Additionally, we save the height (width) of the root's label since this will (may) add to the depth (width) of the box, but we do not add it to the size of the box just yet (since the root label may change several times). Furthermore, we keep track of the maximum height (width) of any of the final children's labels since these will increase the "height"<sup>1</sup> of the box when the tree is growing vertically (sideways). We also save the width (height) of the left- and rightmost final children, as these will increase the "width" of the box when growing vertically (sideways). At the end all of these are used to increase the box (still assuming the tree is growing upwards). Finally, the four sides are cycled according to the actual growing direction.

<sup>&</sup>lt;sup>1</sup>Here "height" means height if the tree is growing up, depth if it's growing down, left/right width if it's growing left/right; and similarly for "width"

#### 6.1 Allocating registers

1 \newdimen\BT@bbox@r@width 2 \newdimen\BT@bbox@l@width

final picture.

\BT@bbox@r@width The following lengths are used in calculating the bounding box for clipping the \BT@bbox@l@width \BT@bbox@height \BT@bbox@depth \BT@bbox@current@x \BT@root@width \BT@root@height \BT@max@final@width \BT@max@final@height \BT@l@final@width \BT@l@final@height \BT@r@final@width \BT@r@final@height \BT@bbox@padding@top \BT@bbox@padding@bottom \BT@bbox@padding@left \BT@bbox@padding@right \BT@sibling@distance \BT@level@distance \BT@label@distance

 \newdimen\BT@bbox@height \newdimen\BT@bbox@depth \newdimen\BT@bbox@current@x \newdimen\BT@root@width \newdimen\BT@root@height \newdimen\BT@max@final@width \newdimen\BT@max@final@height \newdimen\BT@l@final@width \newdimen\BT@l@final@height \newdimen\BT@r@final@width \newdimen\BT@r@final@height \newdimen\BT@bbox@padding@top \newdimen\BT@bbox@padding@bottom \newdimen\BT@bbox@padding@left \newdimen\BT@bbox@padding@right \newdimen\BT@sibling@distance \newdimen\BT@level@distance \newdimen\BT@label@distance \ifBT@root@edge The following \if's are set by pgfkeys when the corresponding keys are used. \ifBT@draw@missing 21 \newif\ifBT@root@edge \ifBT@label@every@edge 22 \newif\ifBT@draw@missing \ifBT@math@labels 23 \newif\ifBT@label@every@edge \ifBT@continue@at@end 24 \newif\ifBT@math@labels  $\left\{ \iint\mathbb{C}\right\}$  $\label{thm:main}$ \ifBT@sibling@distance@scales \ifBT@level@distance@scales \ifBT@framed \newif\ifBT@default@color@after@turn \newif\ifBT@sibling@distance@scales \newif\ifBT@level@distance@scales \newif\ifBT@framed

\ifBT@separate 31 \newif\ifBT@separate

- \ifBT@external \ifBT@auto@file@name 32 \newif\ifBT@external
	- 33 \newif\ifBT@auto@file@name

### 6.2 Keys, styles and defaults

#### 6.2.1 For internal use

 $\texttt{T@key@is@tikz@external@or@error}$ /BT/.unknown

\BT@key@is@tikz@or@error \BT@key@is@tikz@or@error and \BT@key@is@tikz@external@or@error are called  $\langle$ BT/external/.unknown #1:  $\langle key\ basename \rangle$ , #2:  $\langle value \rangle$ from the .unknown handlers in /BT/ and /BT/external/ pgf directories respectively, and check if the key is defined for /tikz/ or /pgf/, or /tikz/external.

34 \def\BT@key@is@tikz@or@error#1#2{%

```
35 \tikzset{binary tree/.append code={%
36 \pgfkeys{/tikz/#1/.try=#2,%
37 /pgf/#1/.lastretry=#2}}}}
38 \def\BT@key@is@tikz@external@or@error#1#2{%
39 \tikzset{binary tree/externalize/.append code={%
40 \pgfkeys{/tikz/external/#1=#2}}}}
41 \pgfkeys{/BT/.cd,%
42 .unknown/.code={%
43 \expandafter\BT@key@is@tikz@or@error\expandafter{%
44 \pgfkeyscurrentname}{#1}},%
45 external/.unknown/.code={%
46 \expandafter\BT@key@is@tikz@external@or@error\expandafter{%
47 \pgfkeyscurrentname}{#1}}}
```
#### 6.2.2 The user interface

```
\@btreeset
                     \btreeset
             \btreesetexternal
tion of \BinaryTree, so we do not allow these to be set via \btreeset or
                              The user should use \btreeset and \btreesetexternal to customize the de-
                               fault tree style. Some keys however only make sense for a single invoca-
                                \btreesetexternal
                                48 \def\@btreeset#1#2{%
                                49 \pgfkeyssavekeyfilterstateto{\BT@restore@pgf@key@filter}%
                                local option outside of scope will handle only keys which are defined and
                                belong to family local options, so that .unknown and external/.unknown will
                                still handle undefined keys.
                                50 \pgfkeys{/pgf/key filters/not/.install key filter={%
                                51 /pgf/key filters/and={/pgf/key filters/active families}{%
                                52 /pgf/key filters/defined}},%
                                53 /BT/local option outside of scope/.install key filter handler}%
                                54 \pgfqkeysactivatesinglefamilyandfilteroptions{/BT/local options}{#1}{#2}%
                                55 \BT@restore@pgf@key@filter}
                                56 \def\btreeset{\@btreeset{/BT}}
                                57 \def\btreesetexternal{\@btreeset{/BT/external}}
             /BT/local options
\Gamma/local option outside of scope _{58}\pgfkeys{/BT/.cd,%
                                59 local options/.is family,%
                                60 local option outside of scope/.code={%
                                61 \PackageError{binarytree}{'\pgfkeyscurrentkey' only allowed %
                                62 locally\MessageBreak for each \string\BinaryTree}{}}}
                                6.2.3 Keys for customizing the tree appearance
                                The following macros are used in the calculation of the bounding box size.
  \BT@set@max@l@or@r@bbox@size Increase the bounding box on the left or right side so it accommodates all children
                                on that side.
```
\def\BT@set@max@l@or@r@bbox@size#1{%

- \BT@bbox@current@x=\z@\relax%
- \@tempcnta=\BT@root@depth\relax%
- \loop%
- \ifnum\@tempcnta < \numexpr\BT@max@depth\relax%
- \advance\@tempcnta\@ne\relax%
- \BT@check@if@new@level\@tempcnta%
- \csname BT@#1@xshift\endcsname\@tempcnta%
- \csname BT@update@bbox@#1@width\endcsname%
- \repeat}%

\BT@bbox@scale@labels \BT@bbox@scale@padding

When TikZ applies the scaling set by the user, the labels, label distance and the paddings will not be scaled, so we divide them by the scale here.

#### \def\BT@bbox@scale@labels{%

- \pgfmathparse{\BT@root@height / \BT@yscale}%
- \BT@root@height\pgfmathresult pt\relax%
- \pgfmathparse{\BT@root@width / \BT@xscale}%
- \BT@root@width\pgfmathresult pt\relax%
- \pgfmathparse{\BT@max@final@height / \BT@yscale}%
- \BT@max@final@height\pgfmathresult pt\relax%
- \pgfmathparse{\BT@max@final@width / \BT@xscale}%
- \BT@max@final@width\pgfmathresult pt\relax%
- \pgfmathparse{\BT@l@final@width / \BT@xscale}%
- \BT@l@final@width\pgfmathresult pt\relax%
- \pgfmathparse{\BT@r@final@width / \BT@xscale}%
- \BT@r@final@width\pgfmathresult pt\relax}%
- \def\BT@bbox@scale@padding{%
- \pgfmathparse{\BT@bbox@padding@top / \BT@yscale}%
- \BT@bbox@padding@top\pgfmathresult pt\relax%
- \pgfmathparse{\BT@bbox@padding@bottom / \BT@yscale}%
- \BT@bbox@padding@bottom\pgfmathresult pt\relax%
- \pgfmathparse{\BT@bbox@padding@left / \BT@yscale}%
- \BT@bbox@padding@left\pgfmathresult pt\relax%
- \pgfmathparse{\BT@bbox@padding@right / \BT@yscale}%
- \BT@bbox@padding@right\pgfmathresult pt\relax}

\BT@bbox@add@labels \BT@bbox@add@labels increases the height, depth, right and left width of the bounding box assuming an upward growing tree. It scales the label sizes and adds them to the bounding box, which at this point accommodates only the tree.

#### \def\BT@bbox@add@labels{%

- \BT@bbox@scale@labels%
- \pgfmathparse{\BT@label@distance / \BT@yscale}%
- \ifdim\BT@root@height > \z@\relax%
- 99 \advance\BT@bbox@depth\dimexpr\BT@root@height%
- 100 + \pgfmathresult pt\relax\fi%
- \ifdim\BT@max@final@height > \z@\relax%
- 102 \advance\BT@bbox@height\dimexpr\BT@max@final@height%
- + \pgfmathresult pt\relax\fi%
- 104 \advance\BT@bbox@l@width\dimexpr\BT@l@final@width / 2\relax%
- 105 \advance\BT@bbox@r@width\dimexpr\BT@r@final@width / 2\relax%

If the width of the root label is more than the width of the bounding box, use it instead.

```
106 \BT@set@dim@to@greater\BT@bbox@l@width{\BT@root@width / 2}%
```
107 \BT@set@dim@to@greater\BT@bbox@r@width{\BT@root@width / 2}}

\BT@bbox@add@padding \BT@bbox@add@padding simply adds the padding.

- 108 \def\BT@bbox@add@padding{%
- 109 \BT@bbox@scale@padding%
- 110 \advance\BT@bbox@height\dimexpr\BT@bbox@padding@top\relax%
- 111 \advance\BT@bbox@depth\dimexpr\BT@bbox@padding@bottom\relax%
- 112 \advance\BT@bbox@l@width\dimexpr\BT@bbox@padding@left\relax%
- 113 \advance\BT@bbox@r@width\dimexpr\BT@bbox@padding@right\relax}

/BT/grow \BT@adjust@bbox@sides \BT@grow@direction

The grow key determines the growth direction, sets the default anchors for the labels and defines the macro \BT@adjust@bbox@sides which is called right before drawing the tree to compute the coordinates of the bounding box. Since \BT@bbox@add@labels calculates the sides of the box as if the growth direction is up we need to further transform them according to the actual direction. We call \BT@bbox@add@padding at the very end, since these paddings are absolute (independent of direction).

\BT@grow@direction is used for generating the file name only.

```
114 \pgfkeys{/BT/.cd,%
115 grow/.is choice,%
116 grow/up/.code={\def\BT@adjust@bbox@sides{%
117 \BT@bbox@add@labels%
118 \BT@bbox@add@padding}%
119 \def\BT@grow@direction{up}%
120 \pgfkeys{/BT/.cd,%
121 /tikz/binary tree/.append style={grow=up},
122 root label anchor=below,
123 left label anchor=north east,
124 right label anchor=north west,
125 final label anchor=above}},%
```
Growing down is the same as growing up, but the depth and height of the bounding box need to be swapped.

```
126 grow/down/.code={\def\BT@adjust@bbox@sides{%
127 \BT@bbox@add@labels
128 \BT@swap@dims\BT@bbox@depth\BT@bbox@height%
129 \BT@bbox@add@padding}%
130 \def\BT@grow@direction{down}%
131 \pgfkeys{/BT/.cd,%
132 /tikz/binary tree/.append style={grow'=down},
133 root label anchor=above,
134 left label anchor=south east,
135 right label anchor=south west,
136 final label anchor=below}},%
```
Growing left means that the x and y scales, as well as the heights and widths of each of the relevant labels, should be swapped before calling \BT@bbox@add@labels.

137 grow/left/.code={\def\BT@adjust@bbox@sides{%

```
138 \BT@swap@hooks\BT@xscale\BT@yscale%
```
139 \BT@swap@dims\BT@root@width\BT@root@height%

140 \BT@swap@dims\BT@max@final@width\BT@max@final@height%

141 \BT@swap@dims\BT@l@final@width\BT@l@final@height%

142 \BT@swap@dims\BT@r@final@width\BT@r@final@height%

143 \BT@bbox@add@labels%

Then, cycle the sides of the box according to: depth  $\rightarrow$  right width, right width  $\rightarrow$  height, height  $\rightarrow$  left width, left width  $\rightarrow$  depth.

```
144 \@tempdima\BT@bbox@depth\relax%
145 \BT@bbox@depth\BT@bbox@l@width\relax%
146 \BT@bbox@l@width\BT@bbox@height\relax%
147 \BT@bbox@height\BT@bbox@r@width\relax%
148 \BT@bbox@r@width\@tempdima\relax%
149 \BT@bbox@add@padding}%
150 \def\BT@grow@direction{left}%
151 \pgfkeys{/BT/.cd,%
152 /tikz/binary tree/.append style={grow=left},
153 root label anchor=right,
154 left label anchor=north west,
155 right label anchor=south west,
156 final label anchor=left}},%
```
As in the left case, swap the x and y scales, widths and heights of labels and cycle the sides in the same order but additionally swap height and depth. This is in fact equivalent to swapping height and right width, depth and left width.

```
157 grow/right/.code={\def\BT@adjust@bbox@sides{%
158 \BT@swap@hooks\BT@xscale\BT@yscale%
159 \BT@swap@dims\BT@root@width\BT@root@height%
160 \BT@swap@dims\BT@max@final@width\BT@max@final@height%
161 \BT@swap@dims\BT@l@final@width\BT@l@final@height%
162 \BT@swap@dims\BT@r@final@width\BT@r@final@height%
163 \BT@bbox@add@labels%
164 \BT@swap@dims\BT@bbox@depth\BT@bbox@l@width%
165 \BT@swap@dims\BT@bbox@height\BT@bbox@r@width%
166 \BT@bbox@add@padding}%
167 \def\BT@grow@direction{right}%
168 \pgfkeys{/BT/.cd,%
169 /tikz/binary tree/.append style={grow'=right},
170 root label anchor=left,
171 left label anchor=north east,
172 right label anchor=south east,
173 final label anchor=right}},%
```
/BT/root label anchor These can be used to override the default anchors set by grow. They of course /BT/left label anchor need to be called after this key has been set. /BT/right label anchor  $_{174}$ /BT/final label anchor  $175$ root label anchor/.initial=,% left label anchor/.initial=,% 176 right label anchor/.initial=,%

16

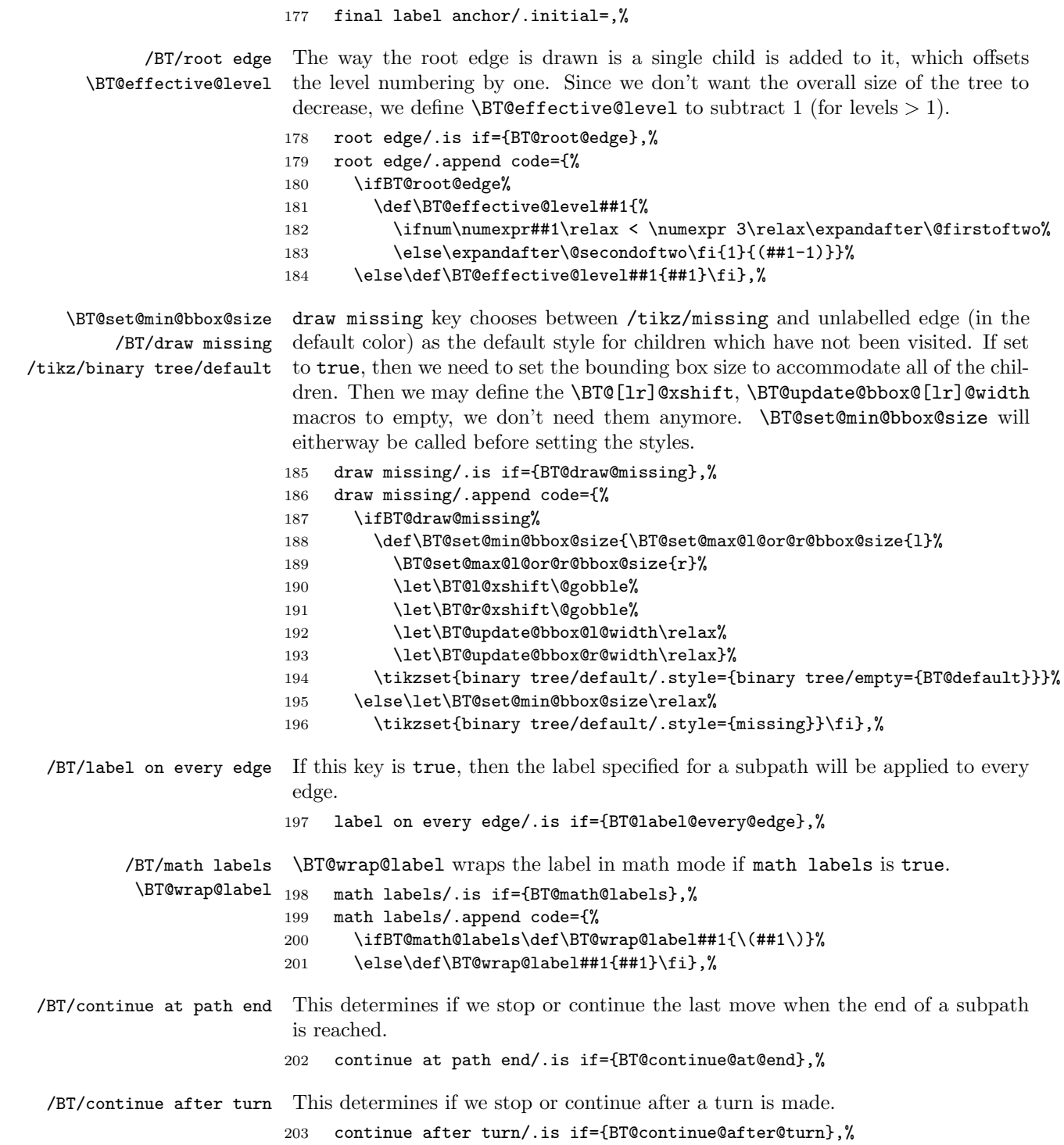

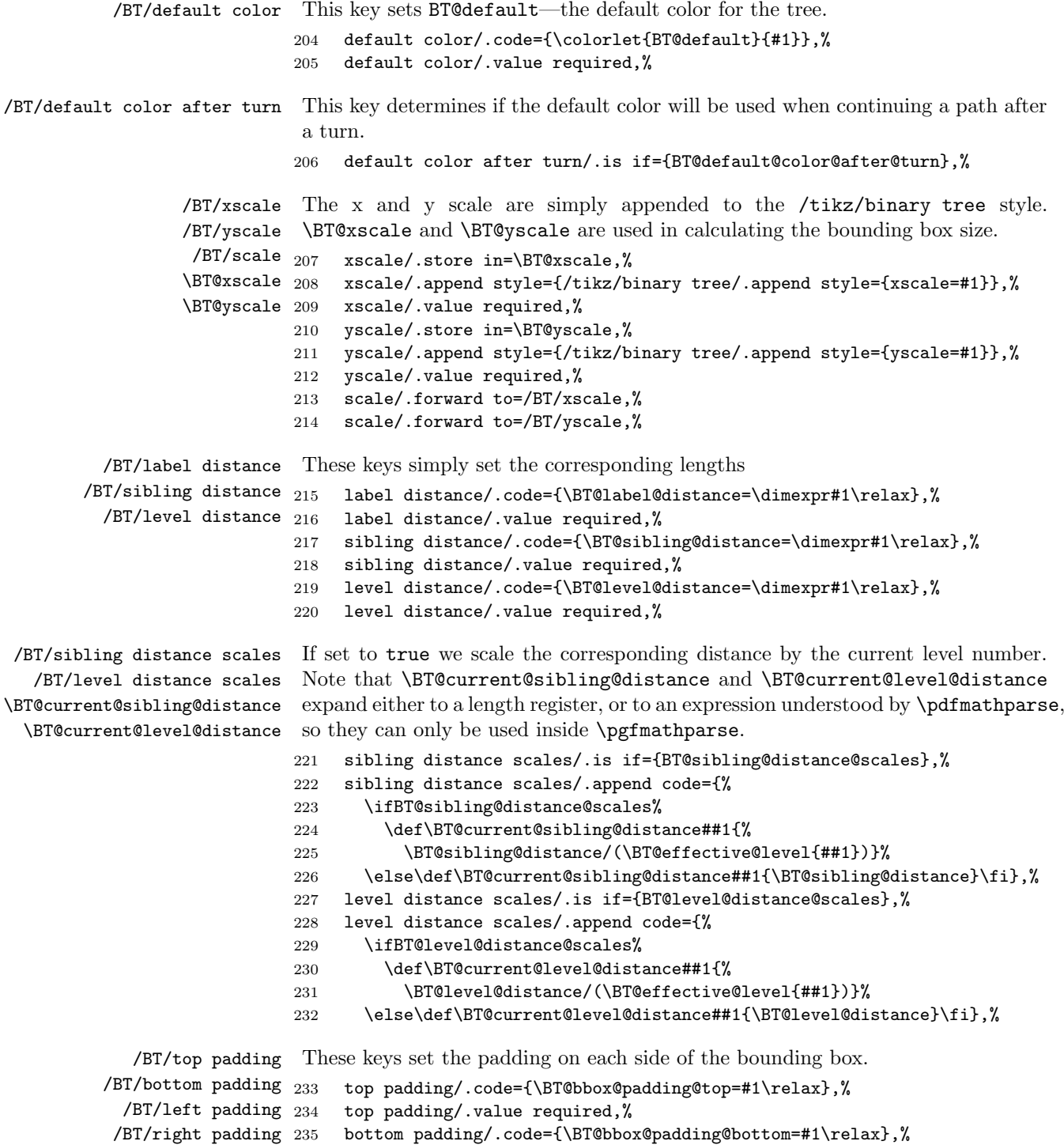

- bottom padding/.value required,%
- left padding/.code={\BT@bbox@padding@left=#1\relax},%
- left padding/.value required,%
- right padding/.code={\BT@bbox@padding@right=#1\relax},%
- right padding/.value required,%
- /BT/framed If set to true the bounding box will be drawn.
	- framed/.is if={BT@framed},%

/BT/defaults We define a single key which sets the default values for all keys related to the appearance. We do not set defaults for keys related to externalization since the user will likely want to set those globally for the entire document. This is meant to be a shortcut to simply reset the styles for the current group or tree.

- defaults/.style={/BT/.cd,% default color=black,%
- default color after turn=true,% grow=up,%
- root edge=false,%
- draw missing=false,
- label on every edge=false,%
- math labels=false,%
- continue at path end=true,% continue after turn=true,%
- scale=1,%
- sibling distance=40mm,%
- level distance=20mm,%
- sibling distance scales=true,%
- level distance scales=true,%
- label distance=10pt,%
- top padding=3pt,%
- bottom padding=3pt,%
- left padding=3pt,%
- right padding=3pt,%
- framed=false},%
- defaults/.value forbidden,%

#### 6.2.4 Keys related to externalization

- /BT/separate If set to true the code for the tree will be put in a tikzpicture environment, otherwise—in a scope environment.
	- separate/.is if={BT@separate},%
	- separate/.append code={%
	- \ifBT@separate\else\pgfkeys{/BT/external=false}\fi},%
- /BT/external If set to true separate will also be enabled. Additionally, right before drawing the tree, \tikzexternalenable will be run and all the /tikz/external keys that the user has passed will be set.
	- external/.is if={BT@external},% external/.append code={%

#### 269 \ifBT@external\pgfkeys{/BT/separate=true}\fi}}

/BT/use automatic file name If external/file name is set, this will be used as the file name for the figure. Oth-/BT/file name erwise, if external/use automatic file name is true the automatically generated file name will be used (a figure with the same file name may already be present, this may or may not be what the user intended); if it is false the figure name (the default one or the one set by the user) will be used with a unique number automatically appended.

```
270 \pgfkeys{/BT/external/.cd,%
```

```
271 use automatic file name/.is if={BT@auto@file@name},%
```
- 272 file name/.style={/tikz/binary tree/externalize/.append code={%
- 273 \tikzsetnextfilename{#1}}},%
- 274 file name/.belongs to family=/BT/local options,%
- 275 file name/.value required}

#### 6.2.5 Setting default values

```
/tikz/binary tree
The /tikz/binary tree style is applied to the scope of the tree. /tikz/binary
/tikz/binary tree/externalize
tree/externalize is run right before entering the scope and it sets the given
                               /tikz/external keys. It also sets the default figure name to binary-tree_.
                              276 \tikzset{binary tree/.style={%
```

```
277 level/.style={level distance=\BT@current@level@distance{##1},%
278 sibling distance=\BT@current@sibling@distance{##1}},%
279 parent anchor=center,child anchor=center,%
280 label distance=\BT@label@distance,every node/.style={outer sep=0pt,%
281 inner sep=0pt}},%
282 binary tree/externalize/.code={%
283 \tikzexternalenable\tikzsetfigurename{binary-tree_}}}
```
Now we set the defaults.

```
284 \pgfqkeys{/BT}{%
285 defaults,%
286 separate=false,%
287 external=false,%
288 external/use automatic file name=false}
```
#### 6.2.6 TikZ styles for child nodes

The \BT@edge@label and \BT@edge@no@label macros are used by the TikZ child styles as edge from parent macro.

#### $\Bbb{TE}$ edge@label #1:  $\langle label \rangle$ , #2:  $\langle anchor \rangle$ , #3:  $\langle color \rangle$ , #4–5:  $\langle options \rangle$ (ignored)

```
289 \def\BT@edge@label#1#2#3#4#5{%
290 [style=edge from parent, color=#3]%
291 (\tikzparentnode\tikzparentanchor) --%
292 node[anchor=#2,inner sep=\BT@label@distance/2] {#1}%
293 (\tikzchildnode\tikzchildanchor)}
```

```
\Bbb{R} \BT@edge@no@label #1: \{color\} \{color\}, #2–3: \{options\ and\ node\ specifications\} (ignored)
                               294 \def\BT@edge@no@label#1#2#3{%
                               295 [style=edge from parent, color=#1]%
                               296 (\tikzparentnode\tikzparentanchor) --%
                               297 (\tikzchildnode\tikzchildanchor)}
       /tikz/binary tree/root The root, child and final child styles draw the edges for the root and labellea
      /tikz/binary tree/child
child nodes. The root style additionally sets the empty style which has effect
/tikz/binary tree/final child
only when it is passed to a child operation (where the label key has no effect);
                                this is how the root label and the edge from it are drawn in the same color when
                                root edge is true—the root style is passed to both the root node and its single
                                immediate child.
                                #1: \langle label \rangle, #2: \langle label \ anchor \rangle, #3: \langle color \rangle298 \tikzset{binary tree/.cd,%
                               299 root/.style n args={3}{%
                               300 label={[text=#3]#2:#1},binary tree/empty={#3}},%
                               301 root/.value required,%
                               302 child/.style n args={3}{%
                               303 edge from parent macro=\BT@edge@label{#1}{#2}{#3},%
                               304 every child node/.style={}},%
                               305 child/.value required,%
                               306 final child/.style n args={3}{%
                               307 edge from parent macro=\BT@edge@no@label{#3},%
                               308 every child node/.style={label={[text=#3]#2:#1}}},%
                               309 final child/.value required,%
      /tikz/binary tree/empty The empty style is for unlabelled child nodes.
                                #1: \langle color \rangle310 empty/.style={%
                               311 edge from parent macro=\BT@edge@no@label{#1},%
                               312 every child node/.style={}},%
                               313 empty/.value required}
                                6.3 General helper macros
                  \BT@message When modifying the code, \BT@message is used to printing debugging information
                                (comment out the second line).
                               314 \def\BT@message#1{\pgfinterruptpicture #1\par\endpgfinterruptpicture}
                               315 \def\BT@message#1{}
          \BT@gobble@till@nil Gobble all tokens until the next \@nil including.
                               316 \def\BT@gobble@till@nil#1\@nil{}
             \BT@endgroup@let End the current group and define token #1 to be the expansion of token #2.
                               317 \def\BT@endgroup@let#1#2{%
                               318 \expandafter\endgroup\expandafter\def\expandafter#1\expandafter{#2}}
```

```
\BT@app@to@hook
\BT@app@to@hook appends #2, as is, to an already defined (parameterless) macro
        \BT@eapp@to@hook
#1, while \BT@eapp@to@hook fully expands #2.
                            319 \def\BT@app@to@hook#1#2{\expandafter\def\expandafter#1\expandafter{#1#2}}
                            320 \def\BT@eapp@to@hook#1#2{\edef#1{\unexpanded\expandafter{#1}#2}}
                    \BT@if If the TFX boolean named #1 is true, expands to \langle true \rangle, otherwise to \langle false \rangle.
                            321 \def\BT@if#1{\csname if#1\endcsname\expandafter\@firstoftwo%
                            322 \else\expandafter\@secondoftwo\fi}
             \Bbb{R}Teif@blank If #1 is empty or consists of spaces only, expands to \langle true \rangle, otherwise to \langle false \rangle.
          \BT@if@blank@i
No expansion of the first argument is performed.
                             #1: \langle tokens \rangle, #2: \langle true \rangle, #3: \langle false \rangle323 \def\BT@if@blank#1{\BT@if@blank@i#1\@nil}
                            324 \def\BT@if@blank@i#1{\ifx\@nil#1\expandafter\@firstoftwo%
                            325 \ \ \\else {\tt \verb+8+25+1+1}{{\tt \verb+8+2+1}{{\tt \verb+8+2+1}{{\tt \verb+8+2+1}{{\tt \verb+8+2+1}{{\tt \verb+8+2+1}{{\tt \verb+8+2+1}{{\tt \verb+8+2+1}{{\tt \verb+8+2}{{\tt \verb+8+2}{{\tt \verb+8+2}{{\tt \verb+8+2}{{\tt \verb+8+2}{{\tt \verb+8+2}{{\tt \verb+8+2}{{\tt \verb+8+2}{{\tt \verb+8+2}{{\tt \verb+8+2}{{\tt \verb+8+2}{{\tt \326 \BT@gobble@till@nil\fi}
       \BT@strip@prefix Remove #1 from beginning of replacement text of macro #2.
                            327 \def\BT@strip@prefix#1#2{%
                            328 \begingroup%
                            329 \def\@@suffix#1##1\@nil{##1}%
                            330 \edef#2{\unexpanded\expandafter\expandafter\expandafter{%
                            331 \expandafter\@@suffix#2\@nil}}%
                            332 \BT@endgroup@let#2#2}
          \BT@set@to@dim
"settoheight" and friends in plain TEX. It does not work for the scratch registers
        \BT@set@to@width
(\dimen0–9).
       \BT@set@to@height #1: \hat \dagger #2: \langle T_F X \; length \; register \rangle, #3: \langle content \rangle\BT@set@to@total@height
333 \def\BT@set@to@dim#1#2#3{%
                            334 \begingroup%
                            335 \setbox0\hbox{#3}%
                            336 \expandafter\endgroup\expandafter#2\the#10\relax}
                            337 \def\BT@set@to@width{\BT@set@to@dim\wd}
                            338 \def\BT@set@to@height{\BT@set@to@dim\ht}
                            339 \def\BT@set@to@depth{\BT@set@to@dim\dp}
                            340 \def\BT@set@to@total@height#1#2{%
                            341 \BT@set@to@height#1{#2}%
                            342 \begingroup%
                            343 \BT@set@to@depth#1{#2}%
                            344 \expandafter\endgroup\expandafter\advance\expandafter#1\the#1\relax}
          \BT@swap@hooks
Swap two (parameterless) macros or lengths.
            \BT@swap@dims
345 \def\BT@swap@hooks#1#2{%
                            346 \expandafter\let\expandafter#1\expandafter#2%
                            347 \expandafter\def\expandafter#2\expandafter{#1}}
                            348 \def\BT@swap@dims#1#2{%
                            349 \expandafter#1\expandafter\the#2\expandafter\relax%
```

```
350 \expandafter#2\the#1\relax}
```
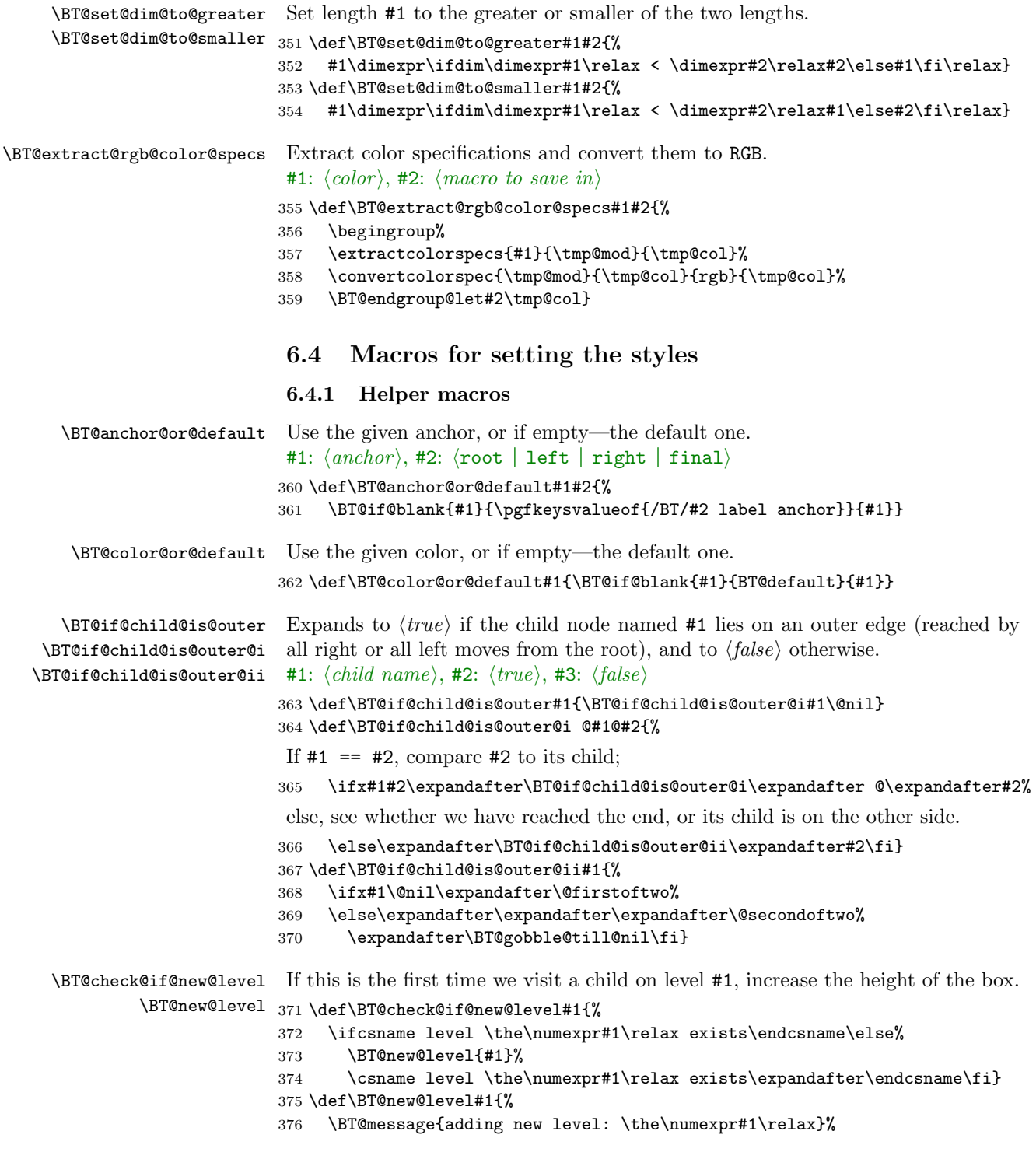

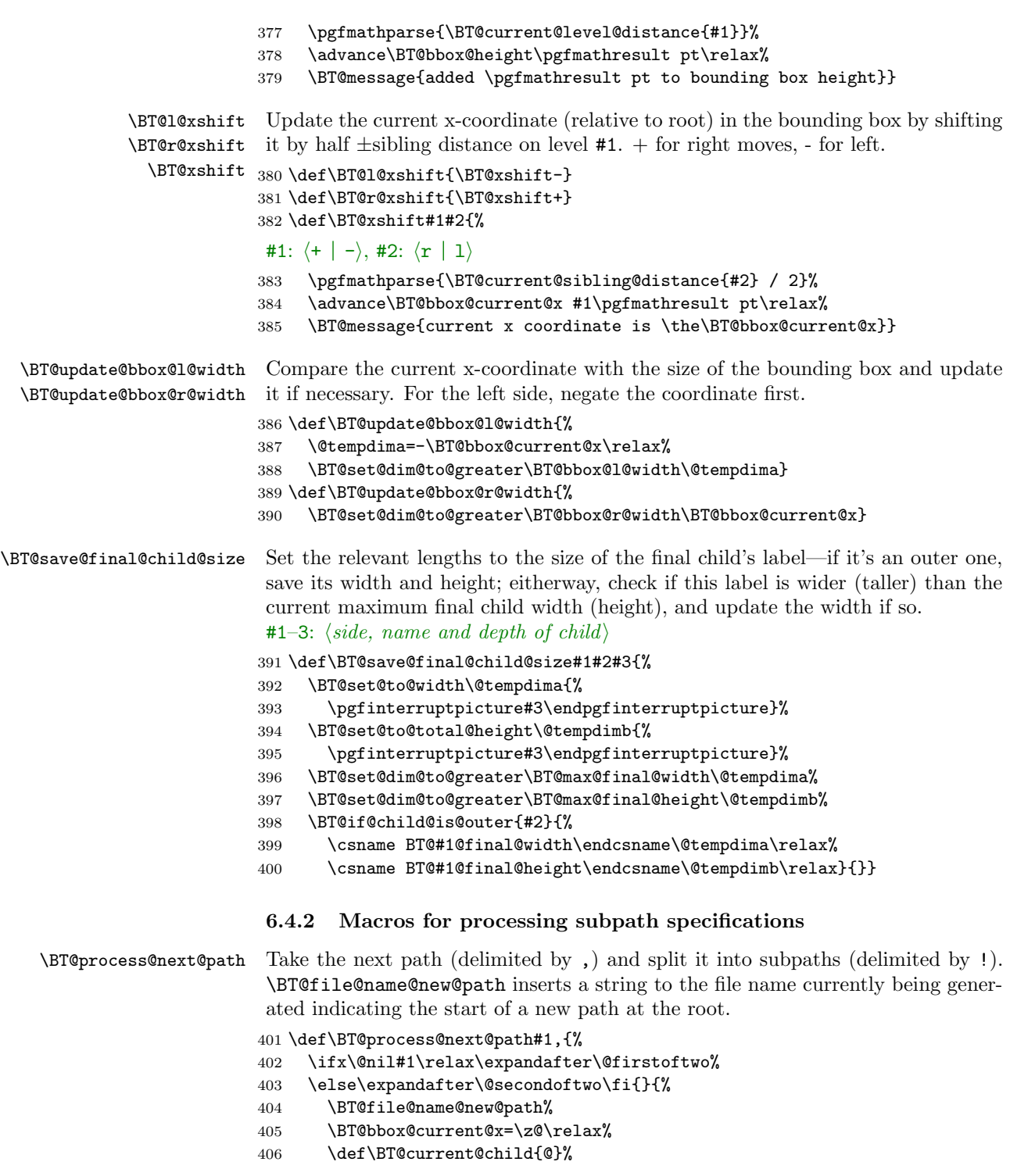

```
407 \def\BT@current@side{}%
                            408 \def\BT@current@level{\BT@root@depth}%
                            409 \BT@if@blank{#1}{}{\BT@process@next@subpath#1!\@nil!}%
                            410 \BT@process@next@path}}
\BT@process@next@subpath Take the next subpath and split it into \langle l/r \text{ moves} \rangle, \langle label \rangle, \langle color \rangle, \langle anchor \rangle. If
                            we've reached the end (token \#1 is \mathcal{O}(n\pi)), then continue the last move if continue
                            at path end is true.
                            411 \def\BT@process@next@subpath#1!{%
                            412 \ifx\@nil#1\relax\expandafter\@firstoftwo%
                           413 \else\expandafter\@secondoftwo\fi{%
                           414 \BT@if{BT@continue@at@end}{%
                           415 \BT@message{continuing last path, starting at \BT@current@child}%
                            416 \BT@set@subpath@style c::::\@nil}{}}{%
                            417 \BT@if@blank{#1}{}{%
                            418 \BT@set@subpath@style#1::::\@nil}%
                            419 \BT@process@next@subpath}}
   \BT@set@subpath@style If the path is empty (the subpath starts with :), then set the style for the last
                            visited child (insert an empty token for the "next move").
                            #1: \langle path \rangle, #2: \langle label \rangle, #3: \langle color \rangle, #4: \langle anchor \rangle, #5: ignored
                            420 \def\BT@set@subpath@style#1:#2:#3:#4:#5\@nil{%
                            421 \BT@message{setting style (#2, #3, #4) for subpath #1,
                            422 starting at \BT@current@child}%
                            Append the style to the file name currently being generated.
                            423 \BT@file@name@append@style{#1}{#2}{#3}{#4}%
                            424 \edef\tmp@hook{\noexpand\BT@set@next@style{\BT@current@child}{%
                            425 \BT@current@level}\unexpanded{{#2}}{#3}{#4}{\BT@current@side}%
                            426 \BT@if@blank{#1}{{}}{#1}s}%
                            stop here (append an s move), we'll continue when the last subpath is done
                            427 \tmp@hook\@nil}%
                            In what follows (unless stated otherwise) the signature for the macros is as follows:
                            #1–2: \langle name \ and \ depth \ of \ parent \rangle, #2: \langle label \rangle, #3: \langle edge \ color \rangle, #4: \langle label \ anchor \rangle\BT@set@next@style \BT@set@next@style expects the previous and next moves (either of them can
                            be empty) and calls macros for each valid combination that do what needs to be
```
done. These macros will call \BT@set@next@style again, to set the next move. If label on every edge is false, they will pass an empty label. If the current depth is the tree depth, \BT@max@depth, then call \BT@terminate@path@style which saves the last visited child's name, depth and side, so we can continue from here next time.

```
, #6–7: \langle previous \text{ and } next \text{ moves} \rangle428 \def\BT@set@next@style#1#2#3#4#5#6#7{%
429 \BT@message{previous: #1, went: #6, going #7, depth:
430 \the\numexpr#2\relax/\BT@max@depth}%
```

```
431 \ifnum\numexpr#2\relax = \numexpr\BT@max@depth\relax%
                         432 \expandafter\@firstoftwo\else\expandafter\@secondoftwo\fi%
                         433 {\BT@terminate@path@style{#1}{#2}{#6}}%
                         434 {\ifcsname BT@go@#6@#7\endcsname%
                         435 \expandafter\@firstoftwo\else\expandafter\@secondoftwo\fi%
                         436 {\csname BT@go@#6@#7\endcsname{#1}{#2}{#3}{#4}{#5}}%
                         437 {\PackageError{binarytree}{Invalid path: only l, r, c or s allowed}{}}}}
\DeltaBT@terminate@path@style #1–3: \langle name, depth, and side of last visited child \rangle438 \def\BT@terminate@path@style#1#2#3{%
                         439 \edef\BT@current@child{#1}%
                         440 \edef\BT@current@level{\the\numexpr#2\relax}%
                         441 \def\BT@current@side{#3}%
                         442 \BT@gobble@till@nil}
               \BT@go@@c
Continuing—keep inserting the previous move (unless we are at the root).
              \BT@go@l@c
443 \def\BT@go@@c{%
              \BT@go@r@c
444 \BT@terminate@path@style{@}{\BT@root@depth}{}}
                         445 \def\BT@go@l@c{\BT@continue{l}}
                         446 \def\BT@go@r@c{\BT@continue{r}}
               \BT@go@@s
Stopping.
              \BT@go@l@s
447 \let\BT@go@@s\BT@go@@c
              \BT@go@r@s
448 \def\BT@go@l@s#1#2{\BT@terminate@path@style{#1}{#2}{l}}
                         449 \def\BT@go@r@s#1#2{\BT@terminate@path@style{#1}{#2}{r}}
                \BT@go@@ Previous and current moves are empty—we're setting the root style.
                         450 \def\BT@go@@#1#2#3#4#5{%
                         451 \BT@set@root@style{#3}{#4}{#5}%
                         452 \BT@if{BT@label@every@edge}{%
                         453 \BT@set@next@style{@}{\BT@root@depth}{#3}{#4}{#5}{}}{%
                         454 \BT@set@next@style{@}{\BT@root@depth}{}{#4}{}{}}}
               \BT@go@@l
Previous move was empty—we are setting one of root's children.
               \BT@go@@r
455 \def\BT@go@@l{\BT@go@l@or@r{l}}
                         456 \def\BT@go@@r{\BT@go@l@or@r{r}}
              \BT@go@l@l
Keep moving left or right.
              \BT@go@r@r
457 \let\BT@go@l@l\BT@go@@l
                         458 \let\BT@go@r@r\BT@go@@r
               \BT@go@l@
Current move is empty—set the style for the current child.
               \BT@go@r@
459 \def\BT@go@l@{\BT@stay@here{l}}
                         460 \def\BT@go@r@{\BT@stay@here{r}}
              \BT@go@r@l
Changed direction—continue previous path until the top of the tree (if configured
              \BT@go@l@r
this way) and then do requested move.
                         461 \def\BT@go@r@l{\BT@turn{r}{l}}
                         462 \def\BT@go@l@r{\BT@turn{l}{r}}
```

```
\BT@continue #1: \langle previous \; move \rangle, #2–6: same as #1–5 from above
                    463 \def\BT@continue#1#2#3#4#5#6{%
                    464 \BT@if{BT@label@every@edge}{%
                    465 \BT@set@next@style{#2}{#3}{#4}{#5}{#6}#1#1c}{%
                    466 \BT@set@next@style{#2}{#3}{}{#5}{}#1#1c}}
          \BT@turn Save \BT@bbox@current@x and restore it later. \@tempdimb is only used when
                     setting a labelled final child, so it will not be used here
                     #1–2: \langle previous \text{ and } next \text{ moves} \rangle, #3–7: same as #1–5 from above
                    467 \def\BT@turn#1#2#3#4#5#6#7{%
                    468 \BT@if{BT@continue@after@turn}{%
                    469 \@tempdimb=\BT@bbox@current@x\relax%
                    470 \BT@if{BT@default@color@after@turn}{%
                    471 \BT@set@next@style{#3}{#4}{}{}{#7}#1c\@nil}{%
                    472 \BT@set@next@style{#3}{#4}{}{#6}{#7}#1c\@nil}%
                    473 \BT@bbox@current@x=\@tempdimb\relax}{}%
                    474 \BT@go@l@or@r{#2}{#3}{#4}{#5}{#6}{#7}}
     \BT@stay@here #1: \langle previous\ move\rangle, #2–6: same as #1–5 from above
                    475 \def\BT@stay@here#1#2#3#4#5#6{%
                    476 \BT@set@child@style{#1}{#2}{#3}{#4}{#5}{#6}%
                    477 \BT@if{BT@label@every@edge}{%<br>478 \BT@set@next@stvle{#2}{#3}{
                            478 \BT@set@next@style{#2}{#3}{#4}{#5}{#6}#1}{%
                    479 \BT@set@next@style{#2}{#3}{}{#5}{}#1}}
     \BT@go@l@or@r #1: \langle current \ move \rangle, #2–6: same as #1–5 from above
                    480 \def\BT@go@l@or@r#1#2#3#4#5#6{%
                    481 \BT@set@child@style{#1}{#2#1@}{#3+1}{#4}{#5}{#6}%
                    482 \BT@if{BT@label@every@edge}{%
                    483 \BT@set@next@style{#2#1@}{#3+1}{#4}{#5}{#6}#1}{%
                    484 \BT@set@next@style{#2#1@}{#3+1}{}{#5}{}#1}}
\BT@set@root@style Set the \BT@root@width and \BT@root@height lengths as well as a style named
                     @ under (/tikz/binary tree).
                     #1: \langle label \rangle, #2: \langle edge\ color \rangle, #3: \langle label\ anchor \rangle485 \def\BT@set@root@style#1#2#3{%
                    486 \BT@set@to@width\BT@root@width{\pgfinterruptpicture%
```

```
487 \BT@wrap@label{#1}\endpgfinterruptpicture}%
```
- \BT@set@to@total@height\BT@root@height{\pgfinterruptpicture%
- \BT@wrap@label{#1}\endpgfinterruptpicture}%

```
490 \BT@set@root@style@i{@}{\BT@wrap@label{#1}}{\BT@color@or@default{#2}}{#3}}
```
The signature of the following macros is:

#1–3:  $\langle side, name \text{ and } depth \text{ of child} \rangle$ , #3:  $\langle label \rangle$ , #4:  $\langle edge \text{ color} \rangle$ , #5:  $\langle label \rangle$  $\langle\mathit{anchor}\rangle$ 

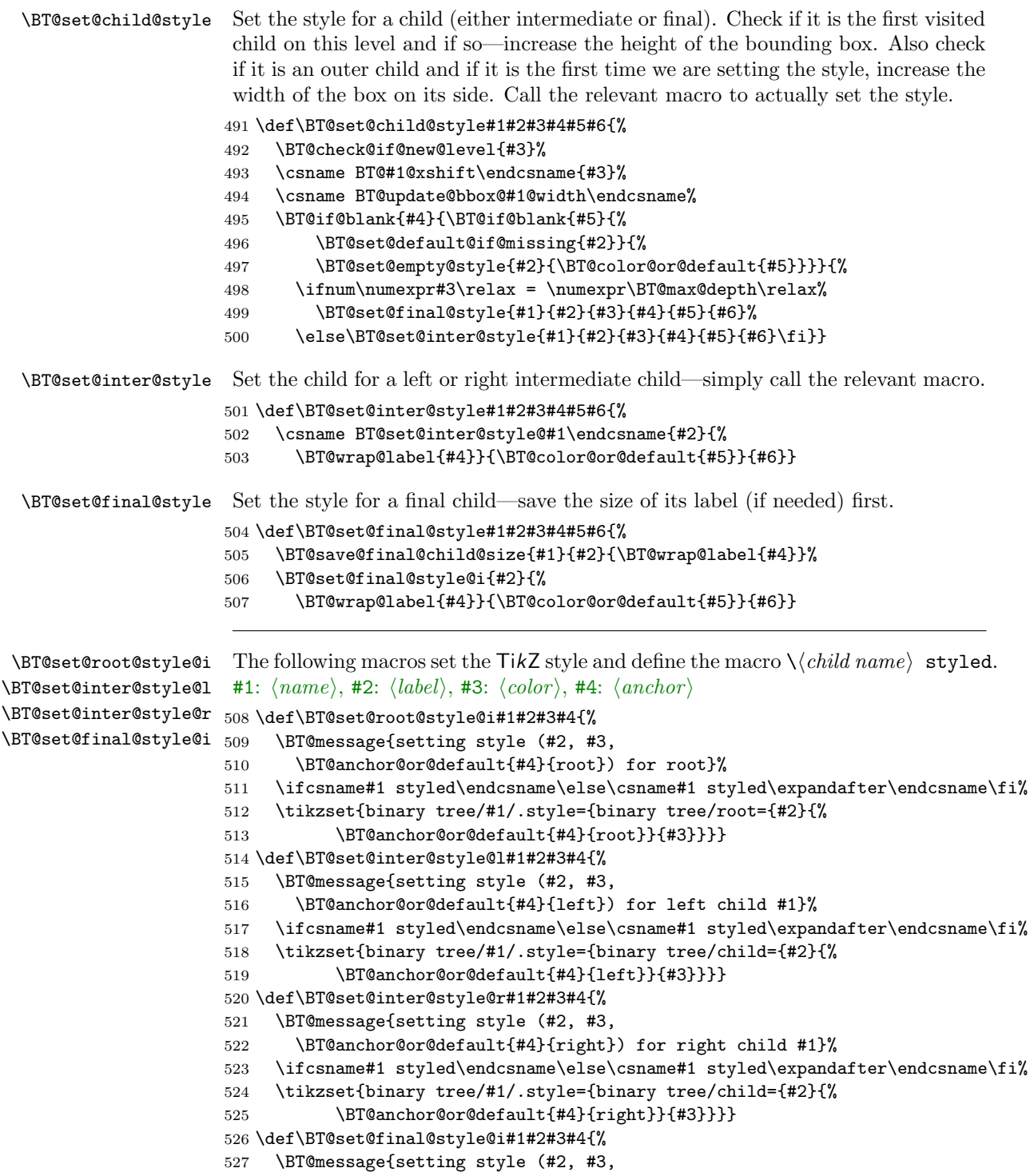

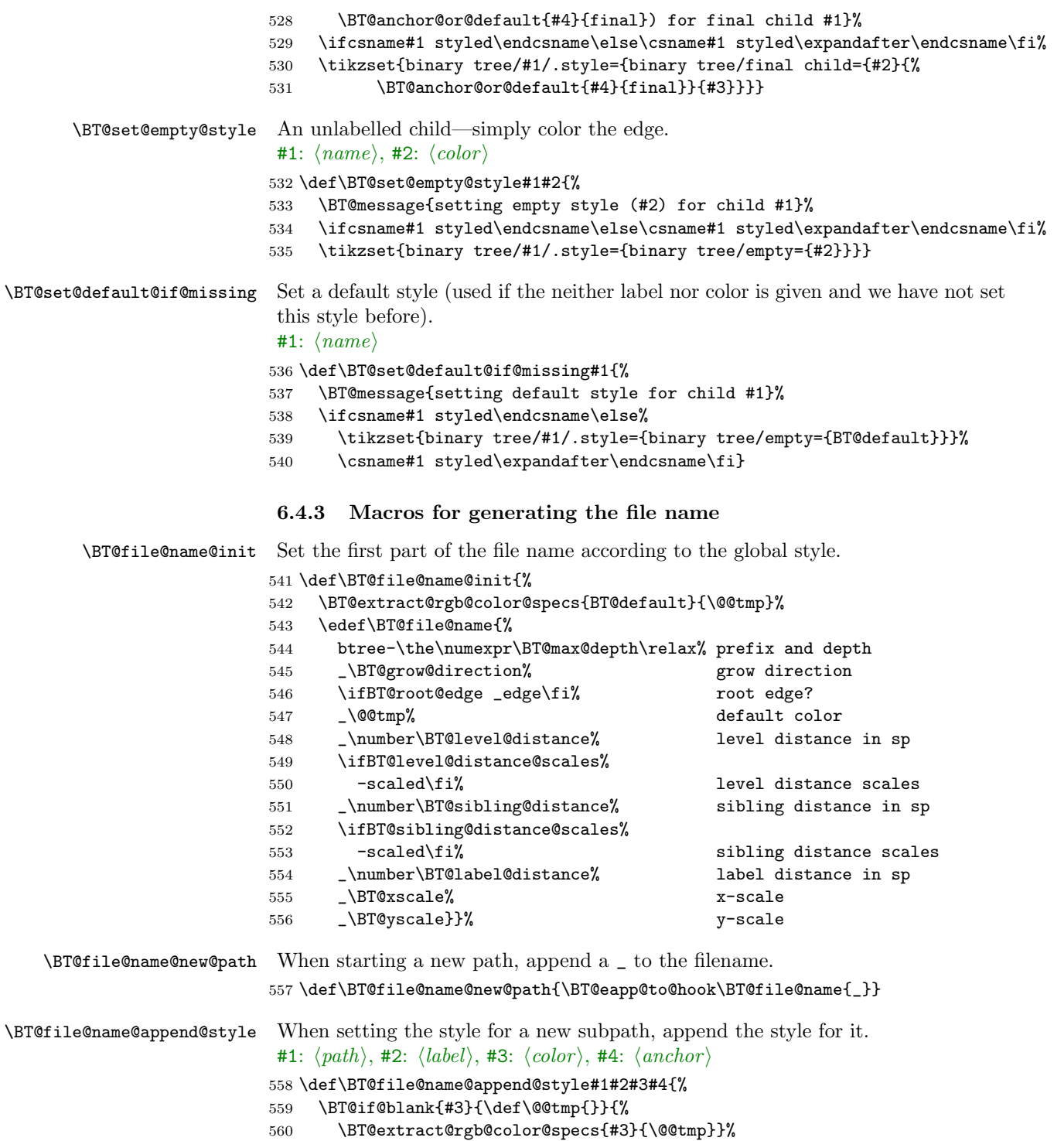

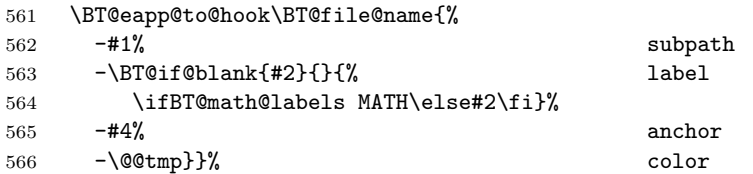

\BT@file@name@set If a file name is already set (by the external/file name or via direct call to \tikzsetnextfilename), do not do anything, otherwise—set the file name for the next figure if external/use automatic file name is true.

```
567 \def\BT@file@name@set{%
568 \ifBT@auto@file@name%
569 \if\relax\detokenize\expandafter{\tikzexternal@nextfile}\relax%
570 \expandafter\tikzsetnextfilename\expandafter{\BT@file@name}\fi\fi}
```
#### 6.5 Drawing the tree

\BT@draw@tree@children Enter a recursive for loop for \BT@max@depth levels. On the first call #2 == 0; the first \BT@max@depth children to be drawn are the rightmost ones. Then, the top of the tree is reached and we do not recurse another time here. The macro exits and is back into the previous call, where  $\#2 = \B{BT@max@depth - 1}$ . It then calls itself again to draw the left sibling of the rightmost final child; ##2 == \BT@max@depth again, so it only sets the style and exits. It is back into the parent call ( $\#2 == \B{B}$  call  $- 1$ ) with nothing else to do—exit. Back into the parent call ( $\#2 = \B{BT@max@depth - 2}$ , it draws the left sibling of the rightmost child on level \BT@max@depth - 1, then its right child, its left child and so on. . .

### #1–2:  $\langle name \ and \ depth \ of \ parent \rangle$ 571 \def\BT@draw@tree@children#1#2{% 572 \ifnum\numexpr#2\relax = \numexpr\BT@max@depth\relax\else% 573 child[\ifcsname#1r@ styled\endcsname binary tree/#1r@\else% 574 binary tree/default\fi] {node {}% right 575 \BT@draw@tree@children{#1r@}{#2+1} }% 576 child[\ifcsname#1l@ styled\endcsname binary tree/#1l@\else% 577 binary tree/default\fi] {node {}% left 578 \BT@draw@tree@children{#1l@}{#2+1} }\fi}

\BT@draw@tree Draw the whole path—before we do that, adjust the sizes of the bounding box. If we are adding a single edge to the root, we need to add a level distance to the height before adjustment. Expansion of \BT@draw@tree@children after \node does not work, so we expand the whole path before inserting it. Clip, draw the frame (if requested) and insert the path.

```
579 \def\BT@draw@tree{%
```

```
580 \ifBT@root@edge%
```
- 581 \advance\BT@bbox@height\BT@level@distance\relax%
- 582 \BT@adjust@bbox@sides%
- 583 \edef\BT@tree{%
- 584 \noexpand\node[\ifcsname @ styled\endcsname binary tree/@\fi] {}%

```
585 child[\ifcsname @ styled\endcsname binary tree/@\fi] {%
586 node {} \BT@draw@tree@children{@}{\BT@root@depth}}}%
587 \clip (-\BT@bbox@l@width,-\BT@bbox@depth)%
588 rectangle (\BT@bbox@r@width,\BT@bbox@height);%
589 \ifBT@framed\draw (current bounding box.south west)%
590 rectangle (current bounding box.north east);\fi%
591 \BT@tree;%
592 \else\BT@adjust@bbox@sides%
593 \edef\BT@tree{%
594 \noexpand\node[\ifcsname @ styled\endcsname binary tree/@\fi] {}%
595 \BT@draw@tree@children{@}{\BT@root@depth}}%
596 \clip (-\BT@bbox@l@width,-\BT@bbox@depth)%
597 rectangle (\BT@bbox@r@width,\BT@bbox@height);%
598 \ifBT@framed\draw (current bounding box.south west)%
599 rectangle (current bounding box.north east);\fi%
600 \BT@tree;%
601 \fi}
```

```
\@BinaryTree
\BT@max@depth
\BT@root@depth
```
\BinaryTree \BinaryTree is the user interface. It resets the lengths, sets the keys, defines \BT@max@depth and \BT@root@depth, initializes the file name, sets the styles; if needed, enables externalization and sets the /tikz/binary tree/externalize style; draws the tree in either a tikzpicture or a scope environment, applying the /tikz/binary tree style. Everything is done inside a group.

```
#1: \langle local~options \rangle, #2: \langle path~ specification \rangle, #3: \langle tree~depth \rangle
```

```
602 \def\BinaryTree{\@ifnextchar[\@BinaryTree{\@BinaryTree[]}}
```

```
603 \def\@BinaryTree[#1]#2#3{%
604 \begingroup%
```

```
605 \BT@bbox@r@width=\z@\relax%
```

```
606 \BT@bbox@l@width=\z@\relax%
```

```
607 \BT@bbox@height=\z@\relax%
```

```
608 \BT@bbox@depth=\z@\relax%
```

```
609 \BT@root@width=\z@\relax%
```

```
610 \BT@root@height=\z@\relax%
```

```
611 \BT@max@final@width=\z@\relax%
```

```
612 \BT@max@final@height=\z@\relax%
```

```
613 \BT@l@final@width=\z@\relax%
```

```
614 \BT@l@final@height=\z@\relax%
```

```
615 \BT@r@final@width=\z@\relax%
```

```
616 \BT@r@final@height=\z@\relax%
```

```
617 \pgfqkeys{/BT}{#1}%
```

```
618 \ifBT@root@edge\def\BT@max@depth{#3+1}\def\BT@root@depth{1}%
```

```
619 \else\def\BT@max@depth{#3}\def\BT@root@depth{0}\fi%
```

```
620 \BT@set@min@bbox@size%
```

```
621 \BT@file@name@init%
```

```
622 \BT@process@next@path#2,\@nil,%
```

```
623 \ifBT@separate\ifBT@external%
```

```
624 \tikzset{binary tree/externalize}\BT@file@name@set\fi%
```

```
625 \begin{tikzpicture}[binary tree]%
```

```
626 \BT@draw@tree%
```
 \end{tikzpicture}% \else\begin{scope}[binary tree]% \BT@draw@tree% \end{scope}\fi% \endgroup}

# Change History

v1.0

General: First published version . . 1

# Index

## Symbols

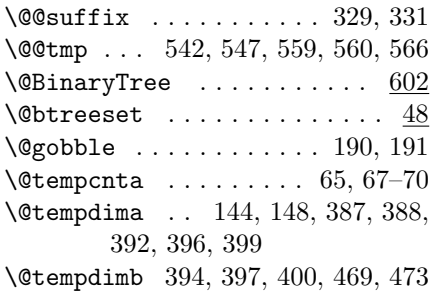

## B

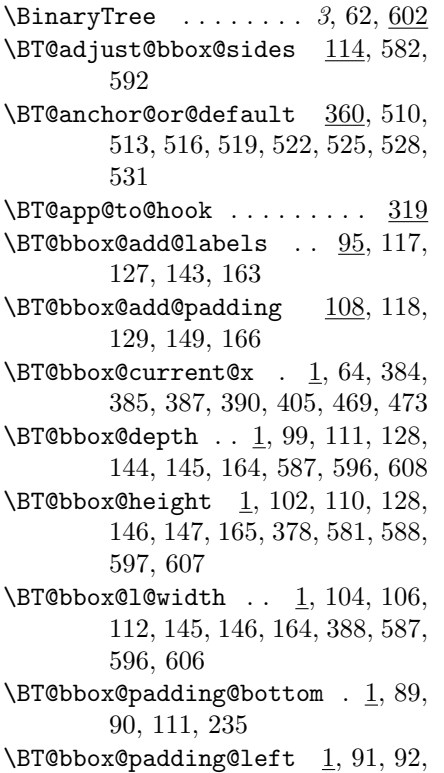

112, 237

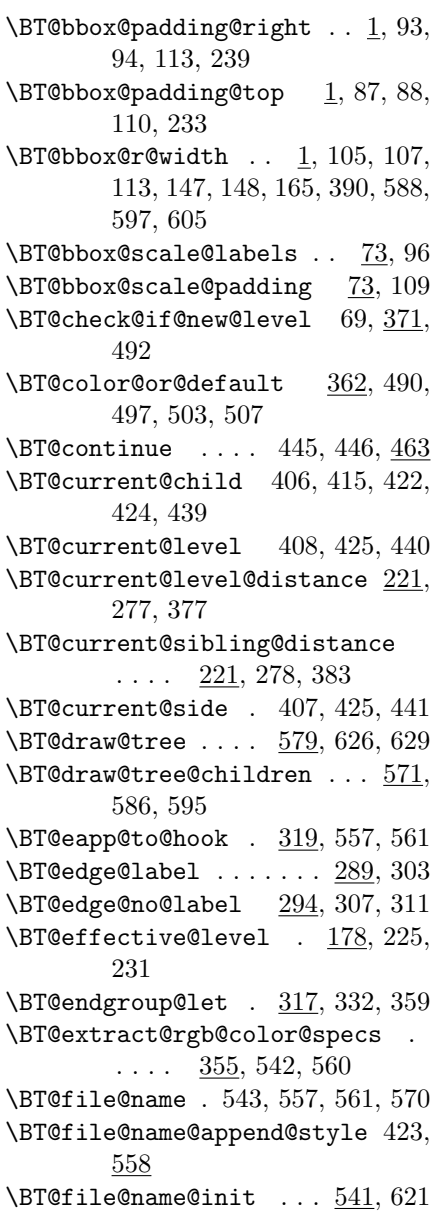

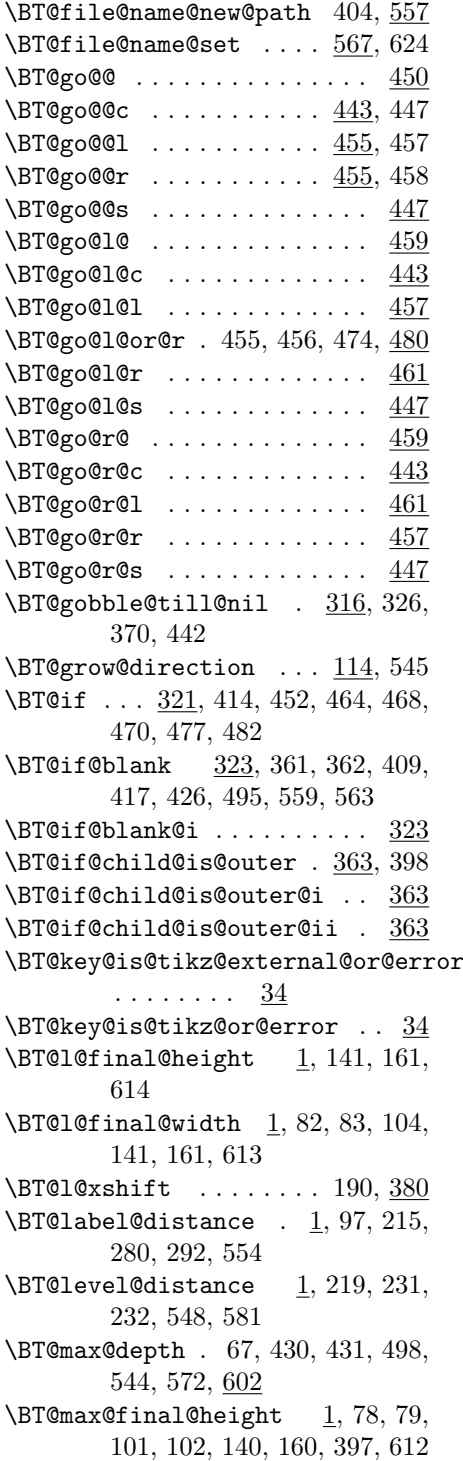

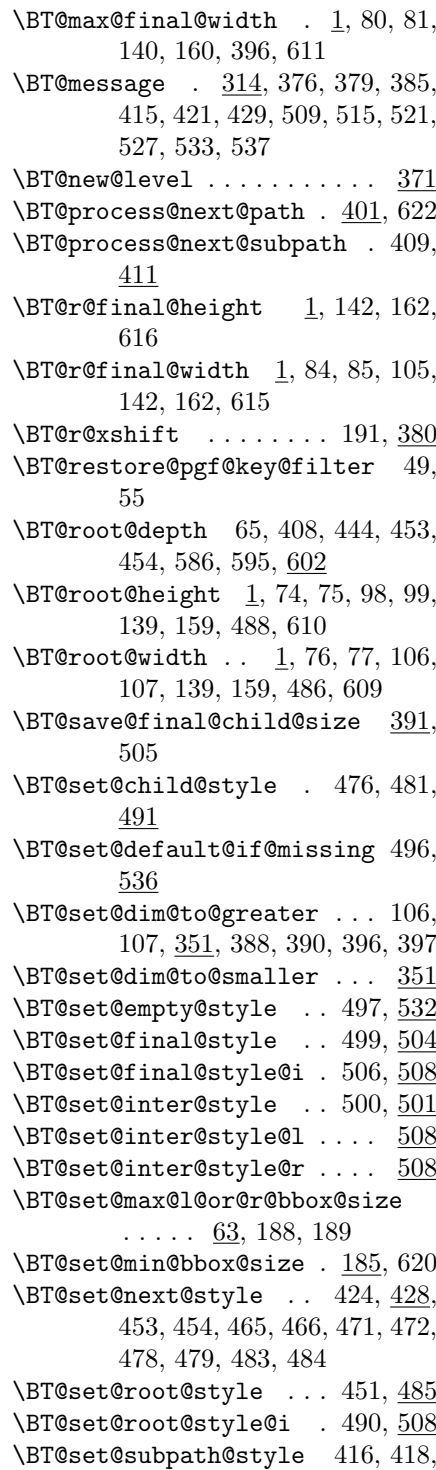

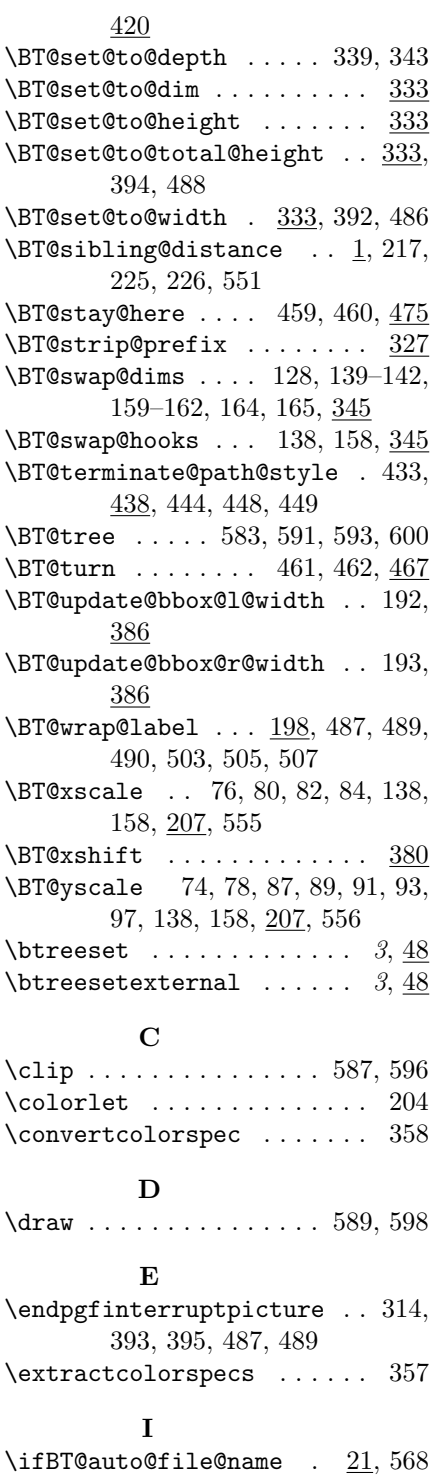

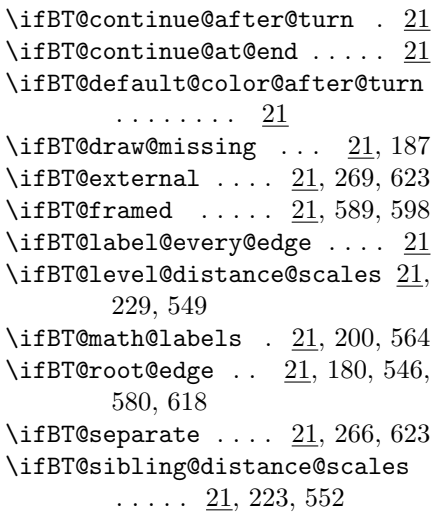

## K

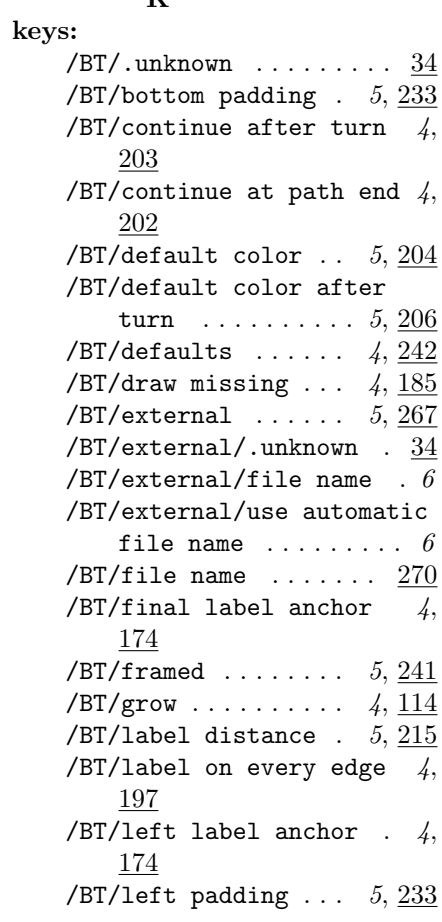

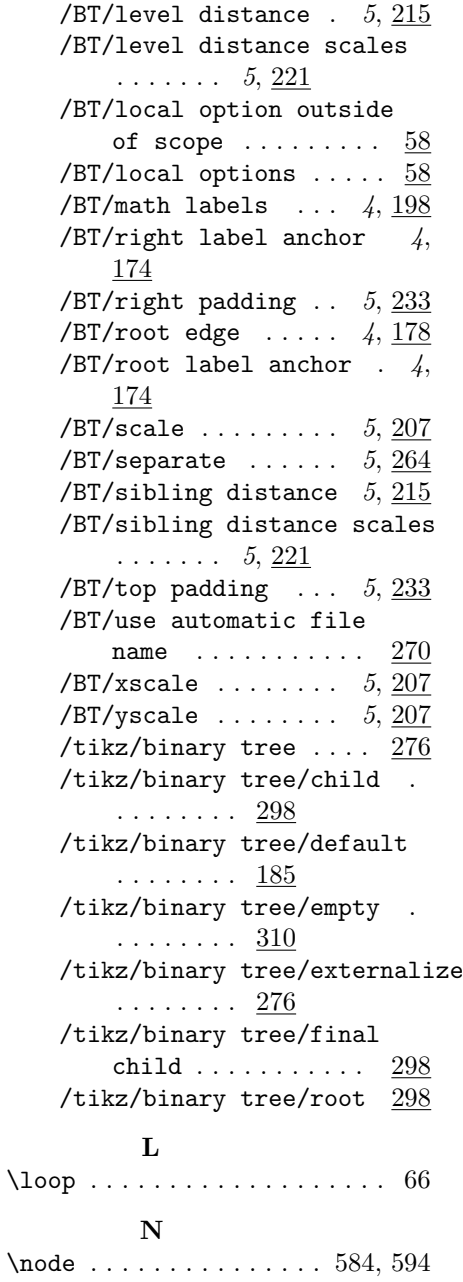

## P

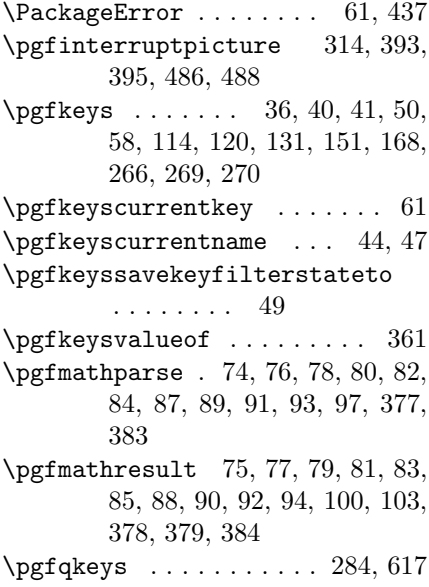

## R

\repeat . . . . . . . . . . . . . . . . . 72

## T

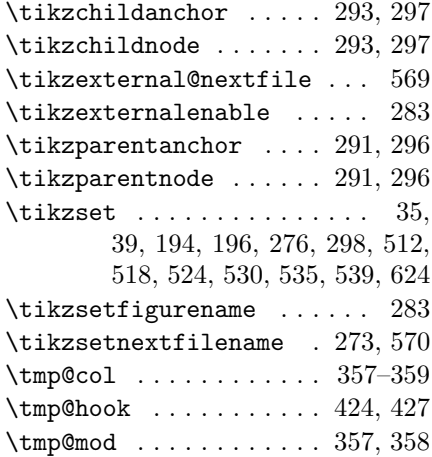